Week 7 Lecture 1 and 2 NWEN 241 **Systems Programming**

> Alvin Valera alvin.valera@ecs.vuw.ac.nz

## **My Contact Details**

Email: alvin.valera@ecs.vuw.ac.nz

Office: AM418, Alan MacDiarmid Building, Kelburn Campus

**Office Hours:** Tuesdays, 10:00 a.m. -12:00 p.m.

#### **Announcements**

- **Exercise 3 is out, due on 1 May 2024 23:59)**
	- Visit [https://ecs.wgtn.ac.nz/Courses/NWEN241\\_2024T1/Exercises](https://ecs.wgtn.ac.nz/Courses/NWEN241_2024T1/Exercises) for the handout
- **Assignment 3 is out, due on 13 May 2024 23:59**
	- Visit [https://ecs.wgtn.ac.nz/Courses/NWEN241\\_2024T1/Assignments](https://ecs.wgtn.ac.nz/Courses/NWEN241_2024T1/Assignments) for the handout

#### **Content**

- System calls (Introduction here, details next week)
- Interprocess communication

## **System calls - What and Why?**

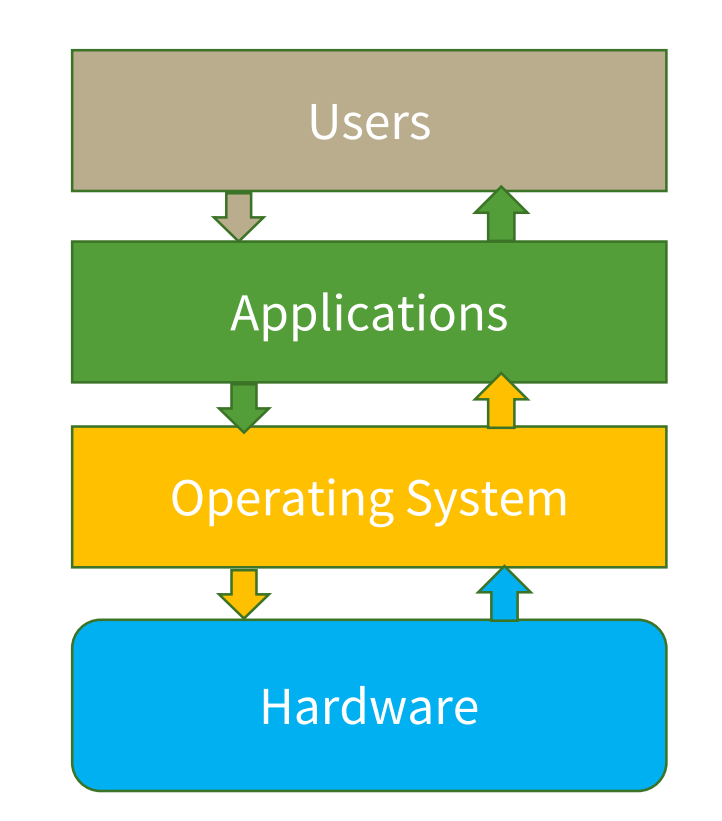

#### **Conceptual View of a Computer System**

## **System calls - What and Why?**

- Typically needs access to **system resources**.
- System resources can be: a) **physical** – e.g. input devices, screen displays. **OR** b) **Virtual** – e.g. files, network connections, threads.
- Applications need O.S. to enable them access these resources.

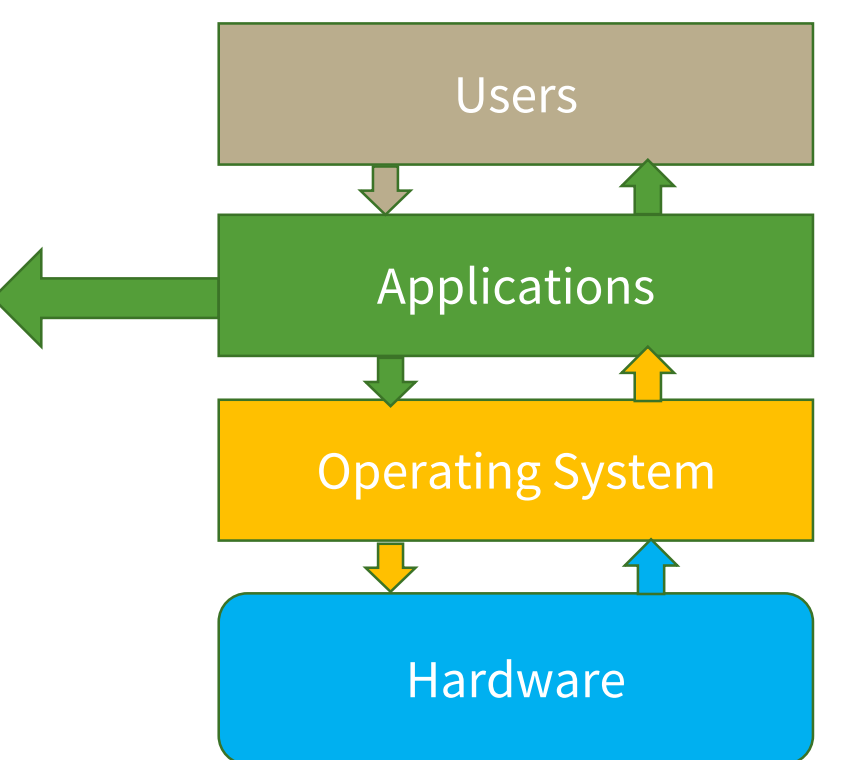

#### **Conceptual View of a Computer System**

## **System calls - What and Why?**

- Operating Systems **do not allow application software to access system resources directly** due to security and reliability issues.
- A program can **request** the services of system resources from OS through **system calls**.
- **System calls** are **function invocations made from application into the OS** in order to request some service or resource from the operating system.
- Application developers often do not have direct access to system calls but can access them through a **system call API**, which in turn invokes the system call.

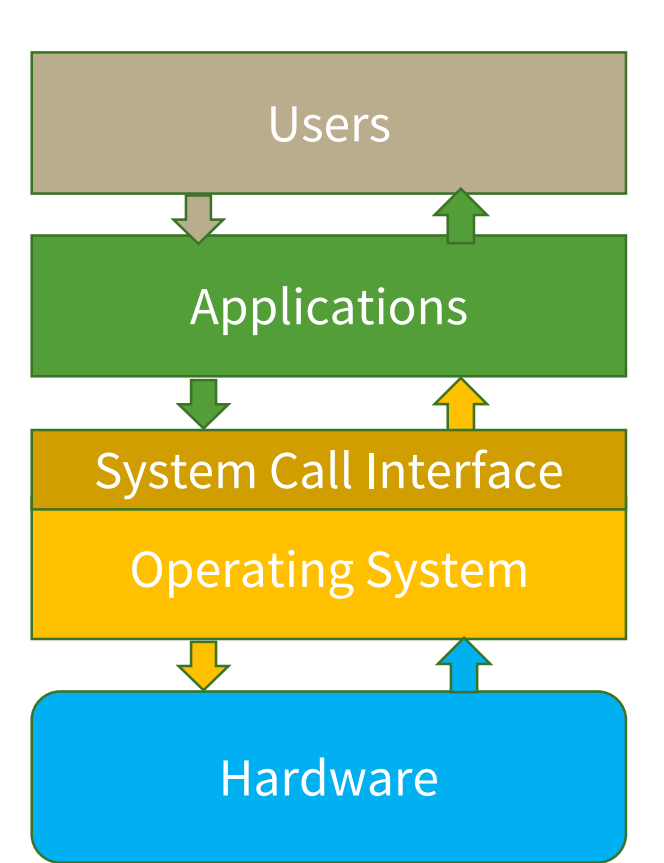

## **An example of a system call usage**

• Consider the following example:

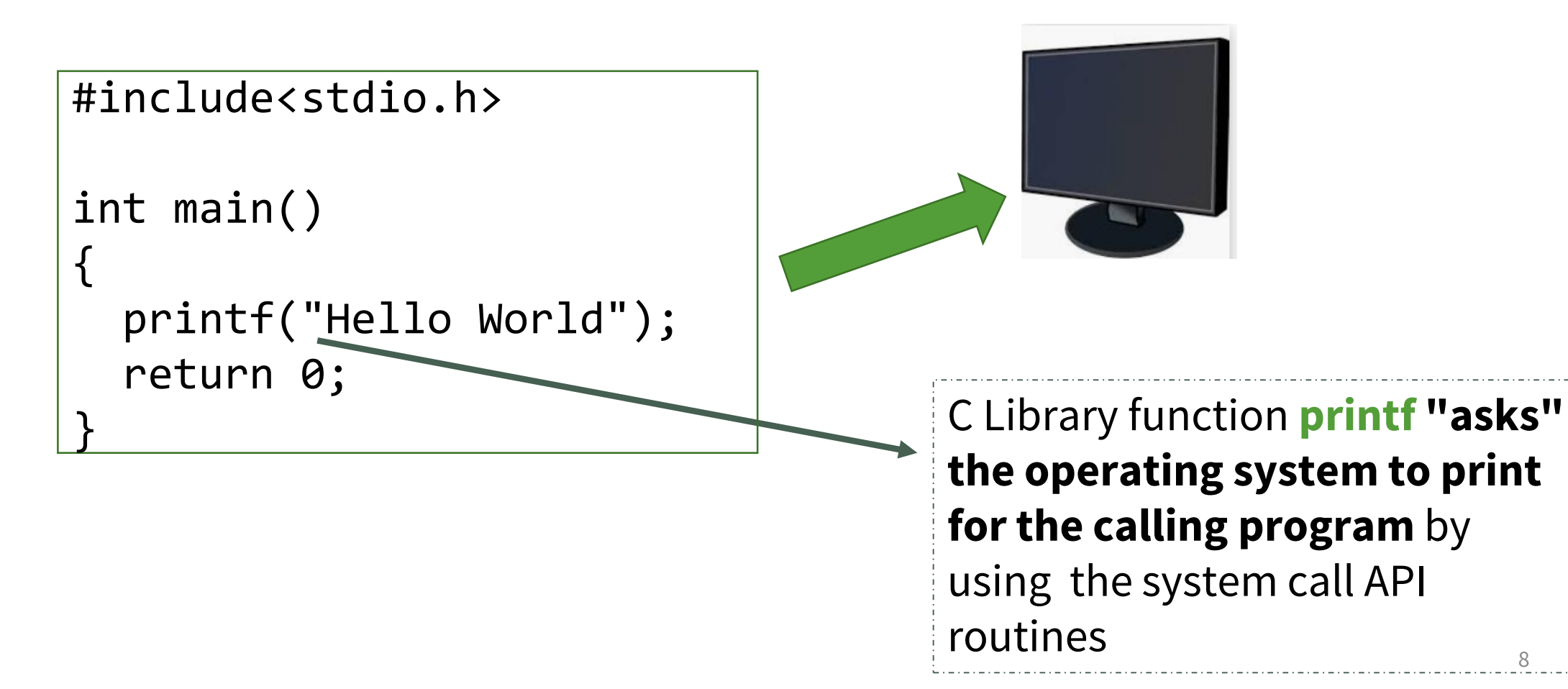

## **System call invocation –Example**

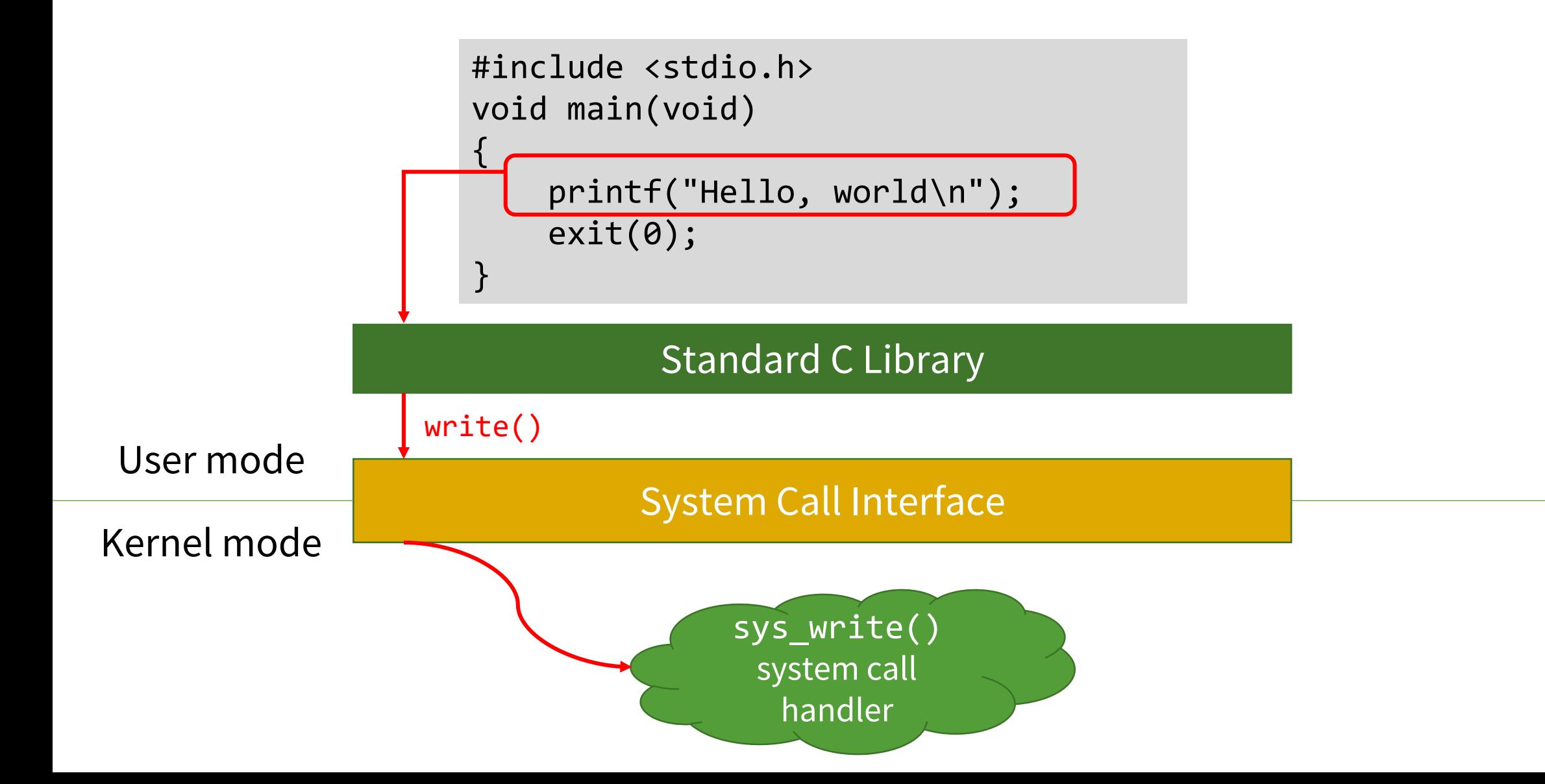

#### **Interprocess Communication**

## **What is a process ?**

• Program and process are related terms.

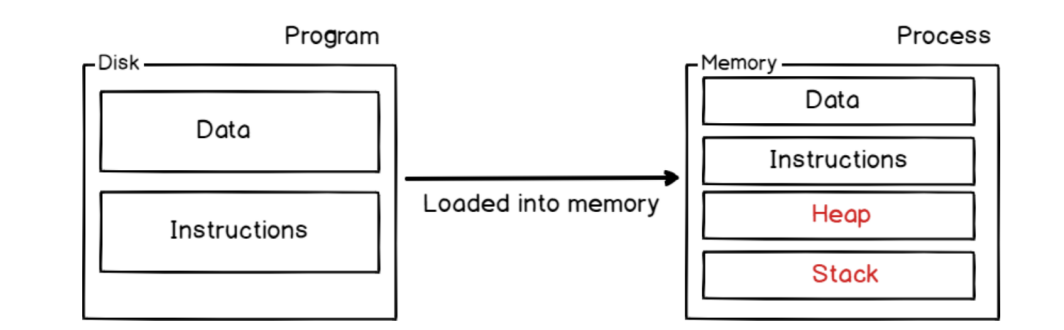

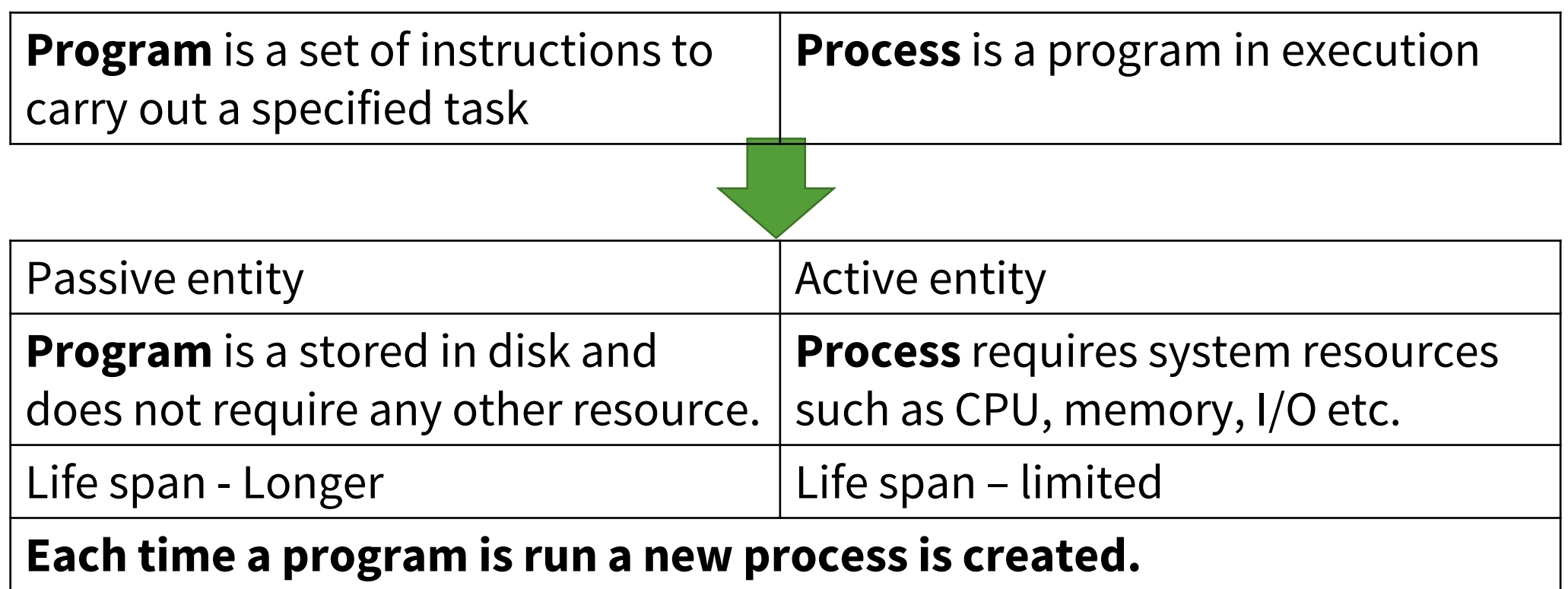

## **Process lifecycle**

As a process executes, it changes **state**

- **new**: The process is being created
- **ready**: The process is waiting to be assigned to a processor
- **running**: Instructions are being executed
- **waiting**: The process is waiting for some event to occur
- **terminated**: The process has finished execution

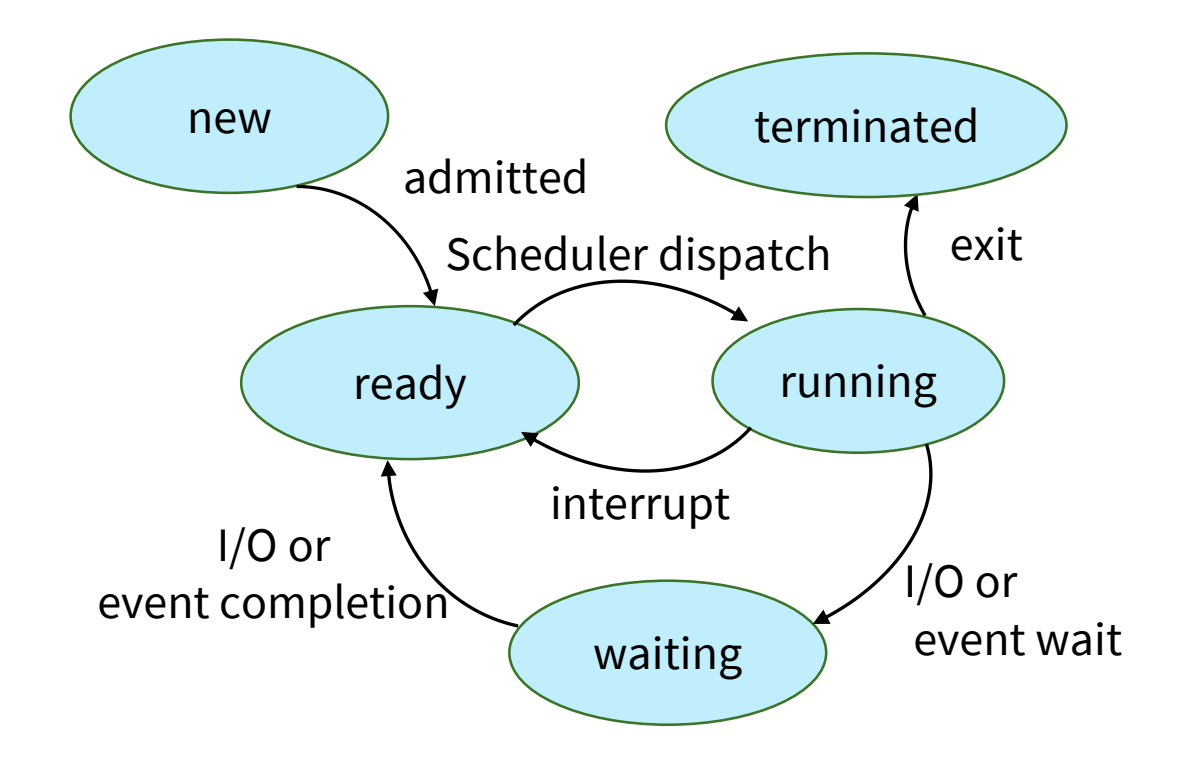

#### **Process management system calls**

The following system calls are used for basic process management.

- fork() Defined in unistd.h
- exec()
- wait() Defined in sys/wait.h
- exit() Defined in stdlib.h

## **Process - Independent Vs Cooperating**

- **Independent** processes: processes that don't interact with other processes
- **Cooperating** processes: process can affect or be affected by other processes.
- In order to co-operate processes need to **communicate**
	- **Inter Process Communication**

## **Cooperating Processes**

- Reasons for cooperating processes:
	- Information sharing
	- Computation speedup
	- Modularity
	- Convenience

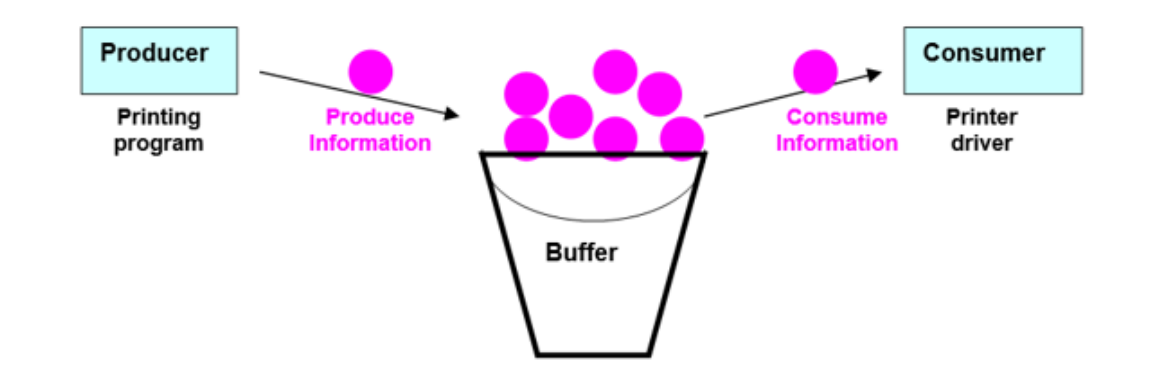

• Cooperating processes can reside on **same machine** or in **different machines (on a network)**.

### **Interprocess communication**

- Cooperating processes need **interprocess communication** (**IPC**)
- Two primary models of IPC
	- **Message passing**
	- **Shared memory**

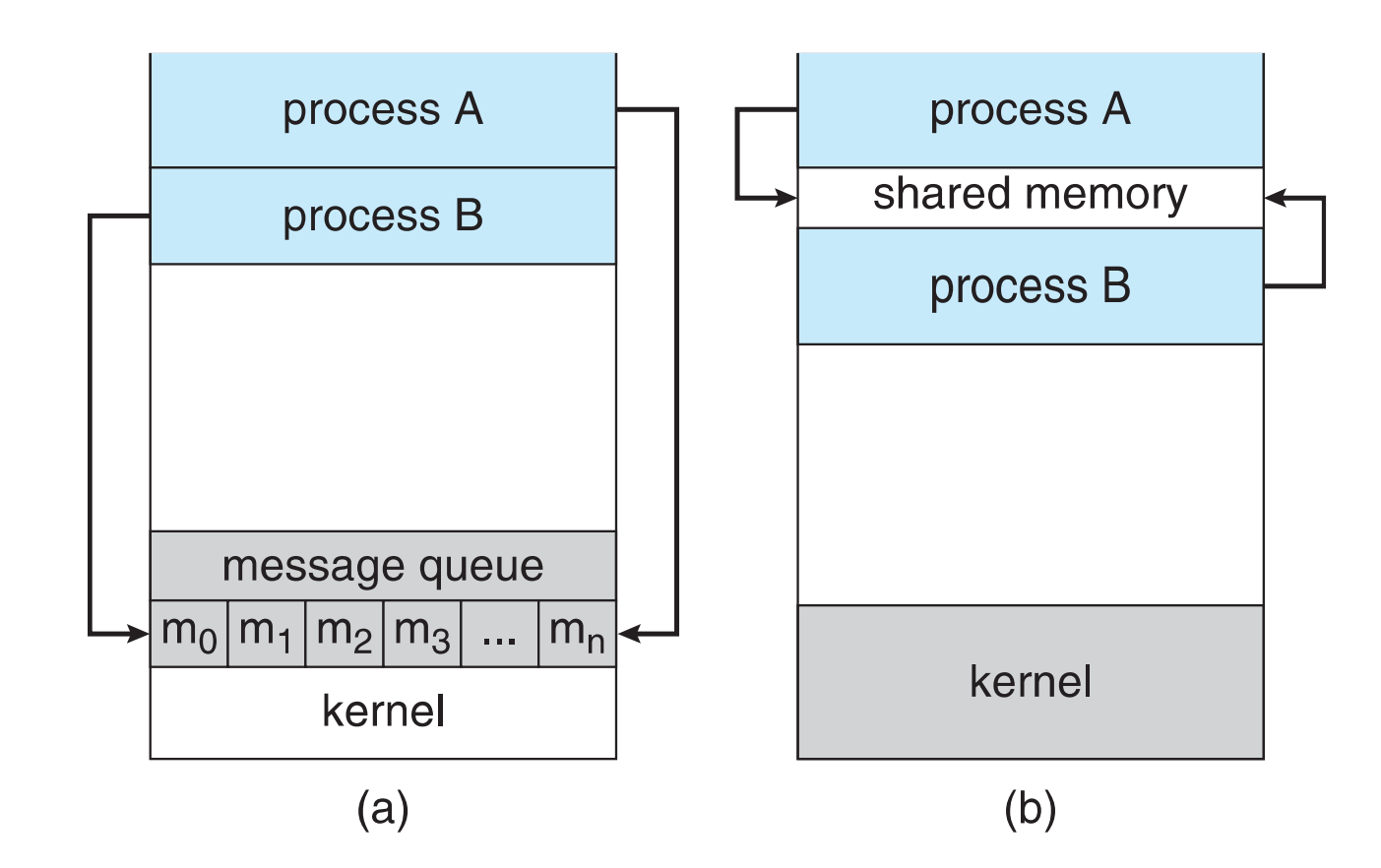

## **Message passing**

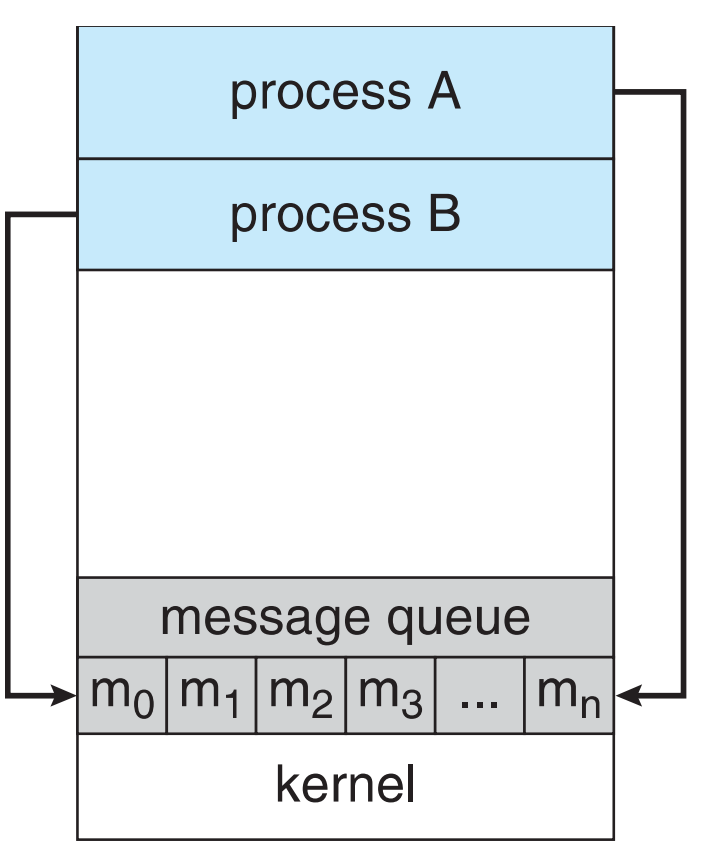

- Processes communicate with each other without resorting to shared variables
- IPC facility provides two primitive operations:
	- **send(***message***)**
	- **receive(***message***)**
- If *A* and *B* wish to communicate, they need to:
	- establish a *communication link* between them
	- exchange messages via send/receive

## **Design options - Synchronization**

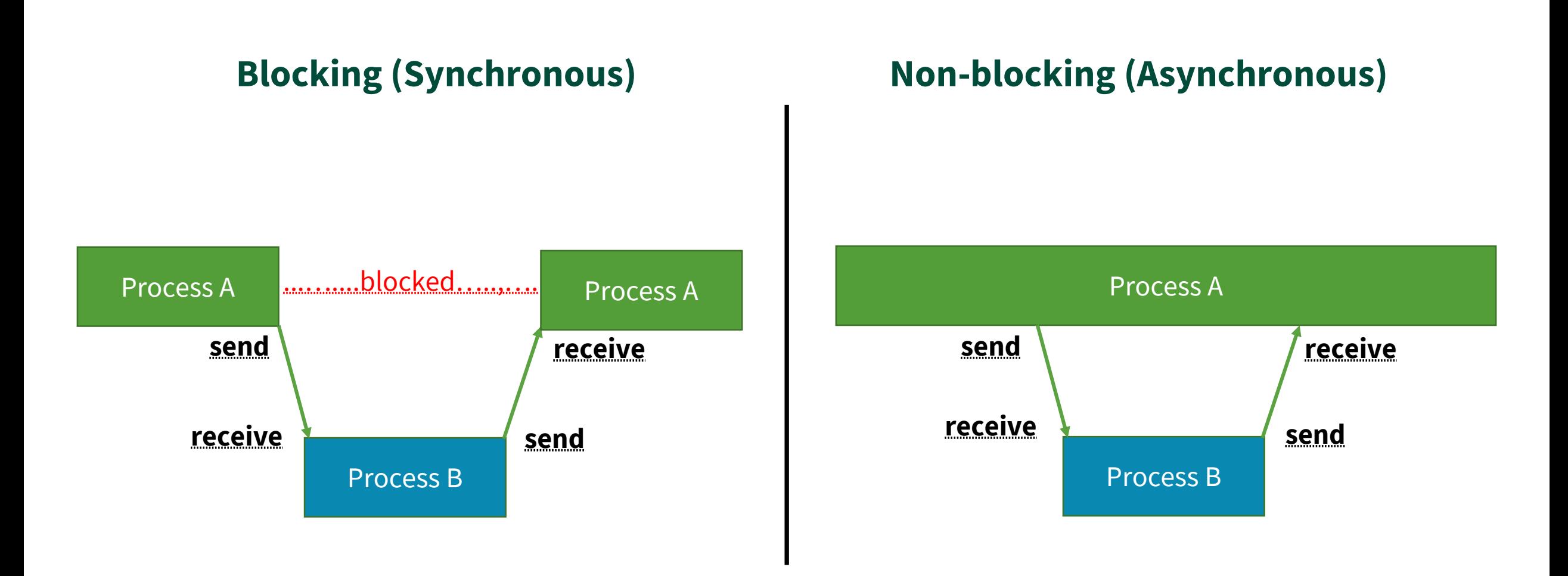

## **Design options - Synchronization**

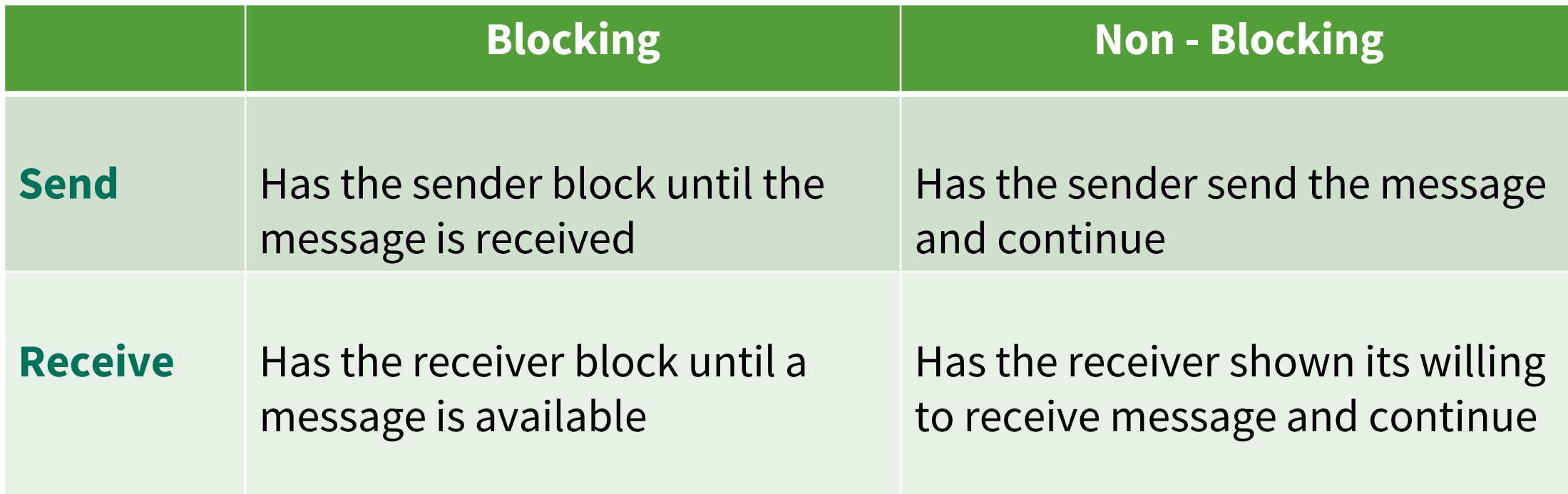

#### **Different combinations possible**

# **Design options - Buffering**

- **Queue** of messages attached to the link
- Implemented in one of three ways:
	- **Zero capacity**  0 messages Sender must wait for receiver
	- **Bounded capacity**  finite length of *n* messages Sender must wait if link full
	- **Unbounded capacity**  infinite length Sender never waits

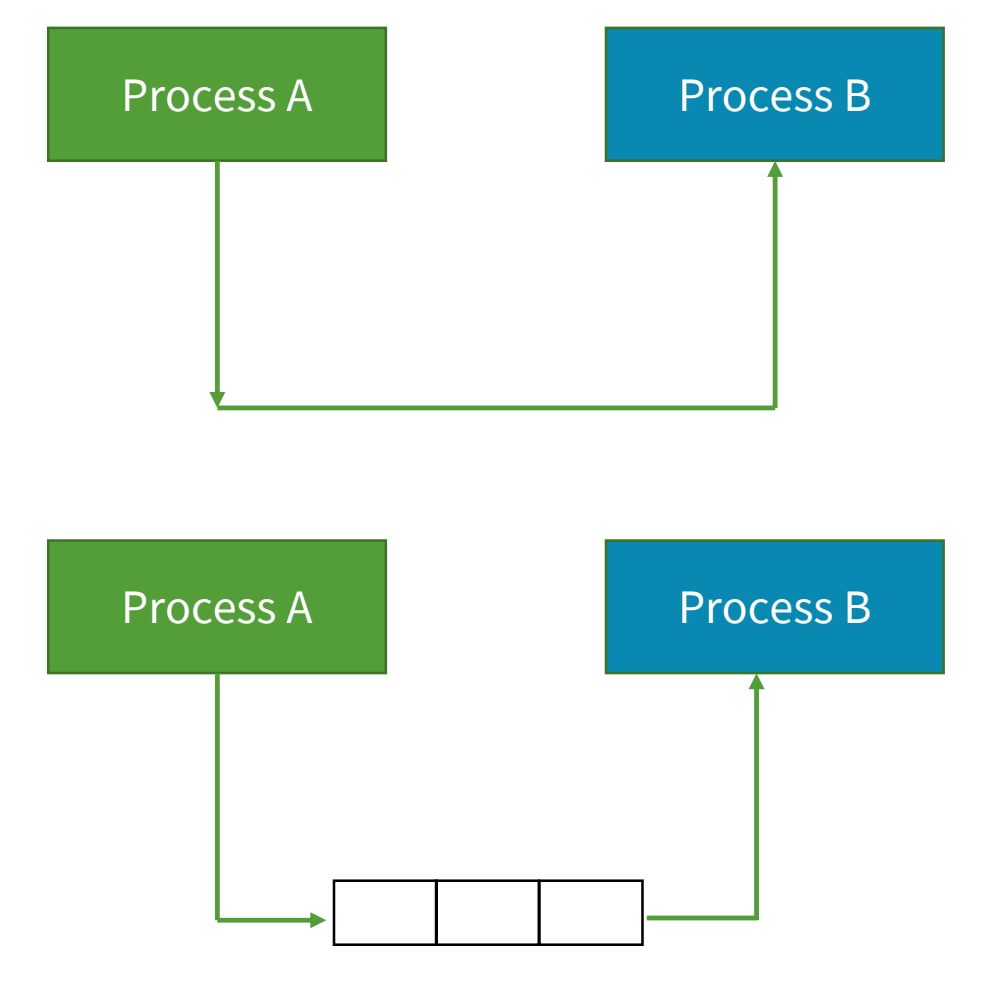

## **Client-server model**

- Most common IPC paradigm
- Based on the producer-consumer model of process cooperation
- Client makes the request for some resource or service to the server process
- Server process handles the request and sends the response (result) back to the  $client$   $21$

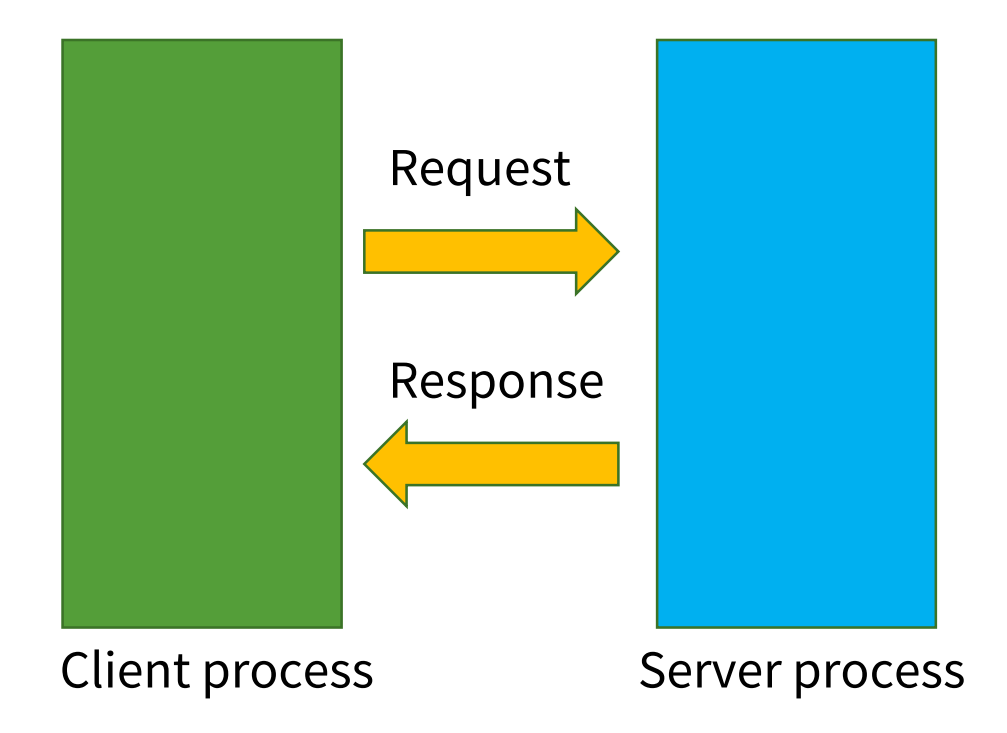

### **Client-server model**

- **Client process** needs to know the existence and the address of the server
- However, the **Server** does not need to know the existence or address of the client prior to the connection
- **Once a connection** is established, both sides can send and receive information

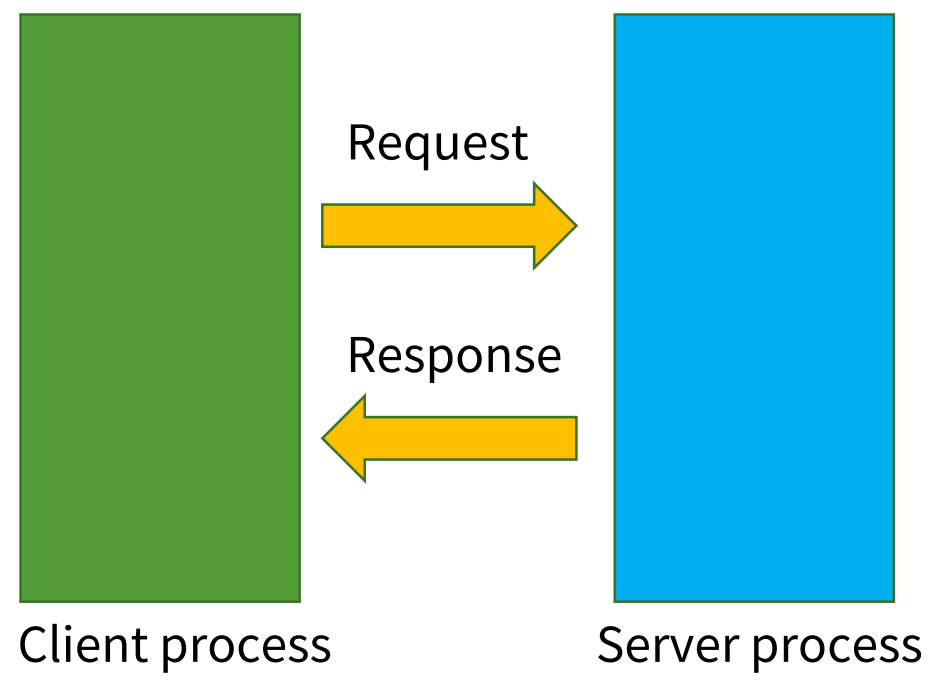

## **Client-server communication**

- Remote Procedure Calls
- Pipes
- **Sockets**

## **What is socket?**

- What do we need to know to allow two processes on a network to communicate?
	- **Identity of the communicating machines** 
		- **IP Address**
	- **Identity of the communicating processes on these machines**

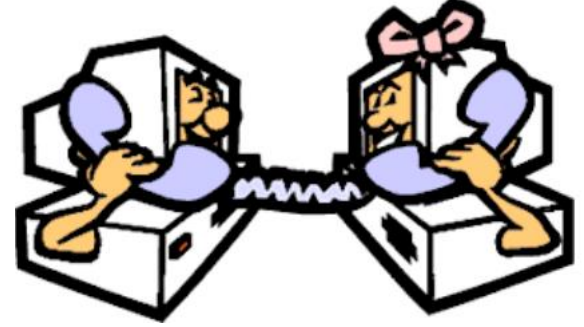

- **Port**
- Concatenation of **IP address** and **port** defines a **socket**
	- A **socket** is defined as an endpoint for communication
		- Example: The socket **161.25.19.8:1625** refers to port **1625** on host **161.25.19.8**

#### **Socket communication**

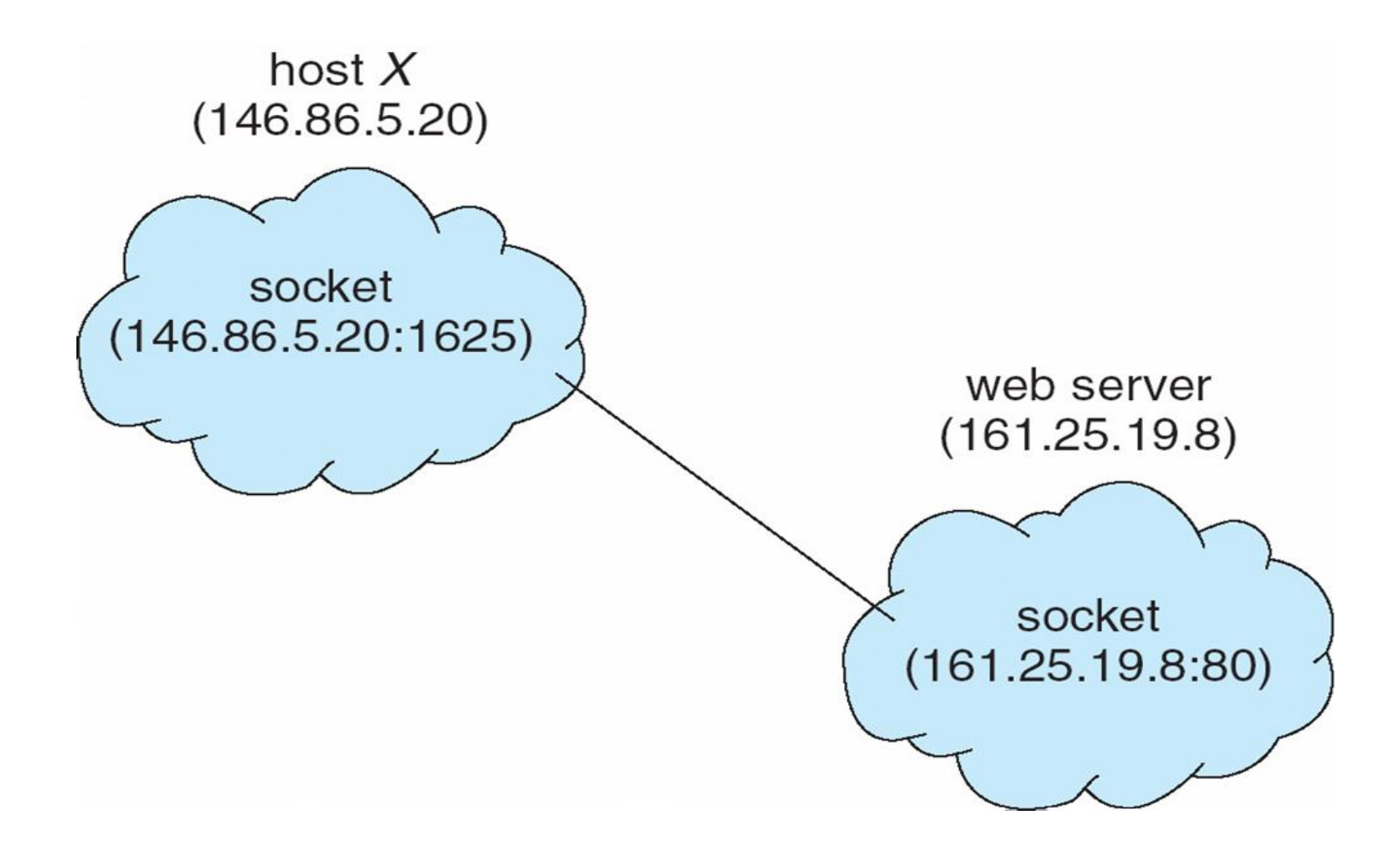

## **Port numbers**

- Each host has **65,536** ports
- Use of ports 0-1023 requires privileges
- Some ports are reserved for specific apps
	- 20, 21: FTP
	- 23: Telnet
	- 80: HTTP
	- see RFC 1700

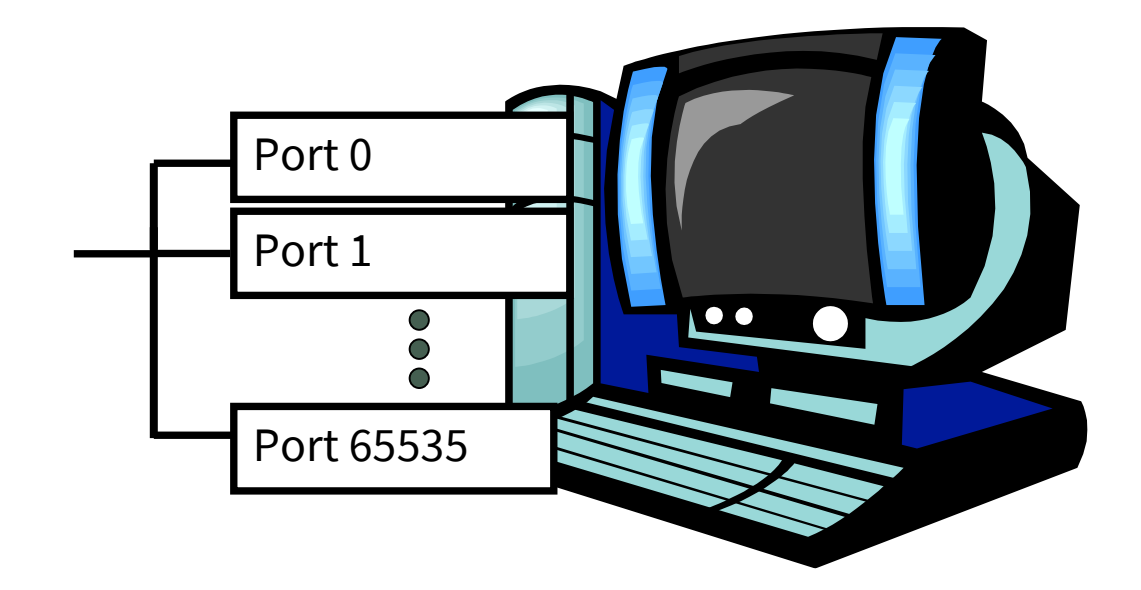

## **Sockets as programming interface**

- An interface between application and network
	- The application creates a socket
	- The socket type dictates the style of communication
	- TCP (Transmission Control Protocol) vs UDP (User Datagram protocol)
		- reliable vs. best effort
		- connection-oriented vs. connectionless

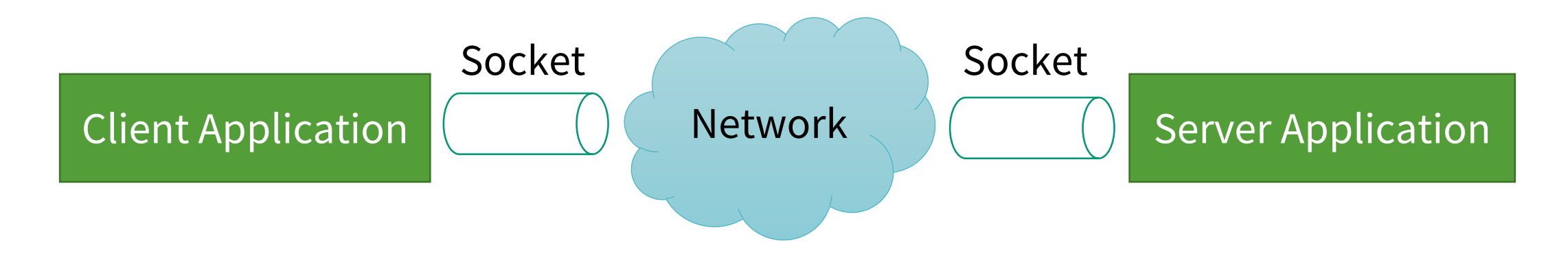

## **Socket types**

- SOCK\_STREAM
	- a.k.a. **TCP**
	- reliable delivery
	- in-order guaranteed
	- connection-oriented
	- bidirectional

#### • SOCK\_DGRAM

- a.k.a. **UDP**
- unreliable delivery
- no order guarantees
- no notion of "connection" app indicates destination for each packet
- can send or receive

#### We will focus on SOCK STREAM or TCP socket type

#### **TCP Vs UDP**

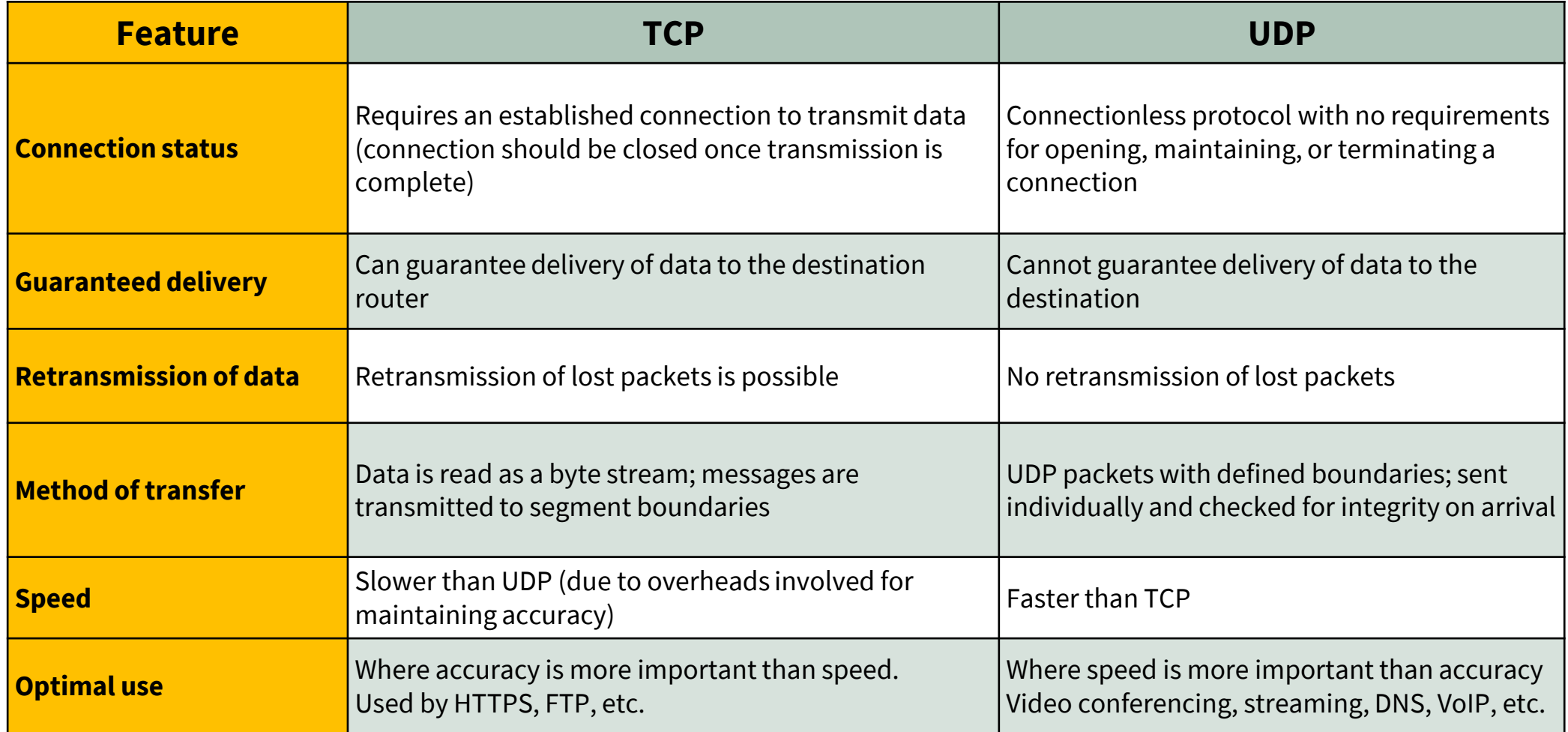

Note: TCP establishes a virtual connection – packets may or may not follow the same path (depends if the Network layer protocol are connection oriented.) . IP – is connection-less

## **System calls**

- socket()
- bind()
- listen()
- accept()
- connect()
- send() / sendto()
- recv() / recvfrom()

sys/types.h sys/socket.h Include

## **TCP Server overview**

- 1) Create a socket with the socket() system call
- 2) Bind the socket to an address using the bind() system call
- 3) Listen for connections with the listen() system call Client / Server Session
- 4) Accept a connection with the accept() system call
- 5) Send and receive data

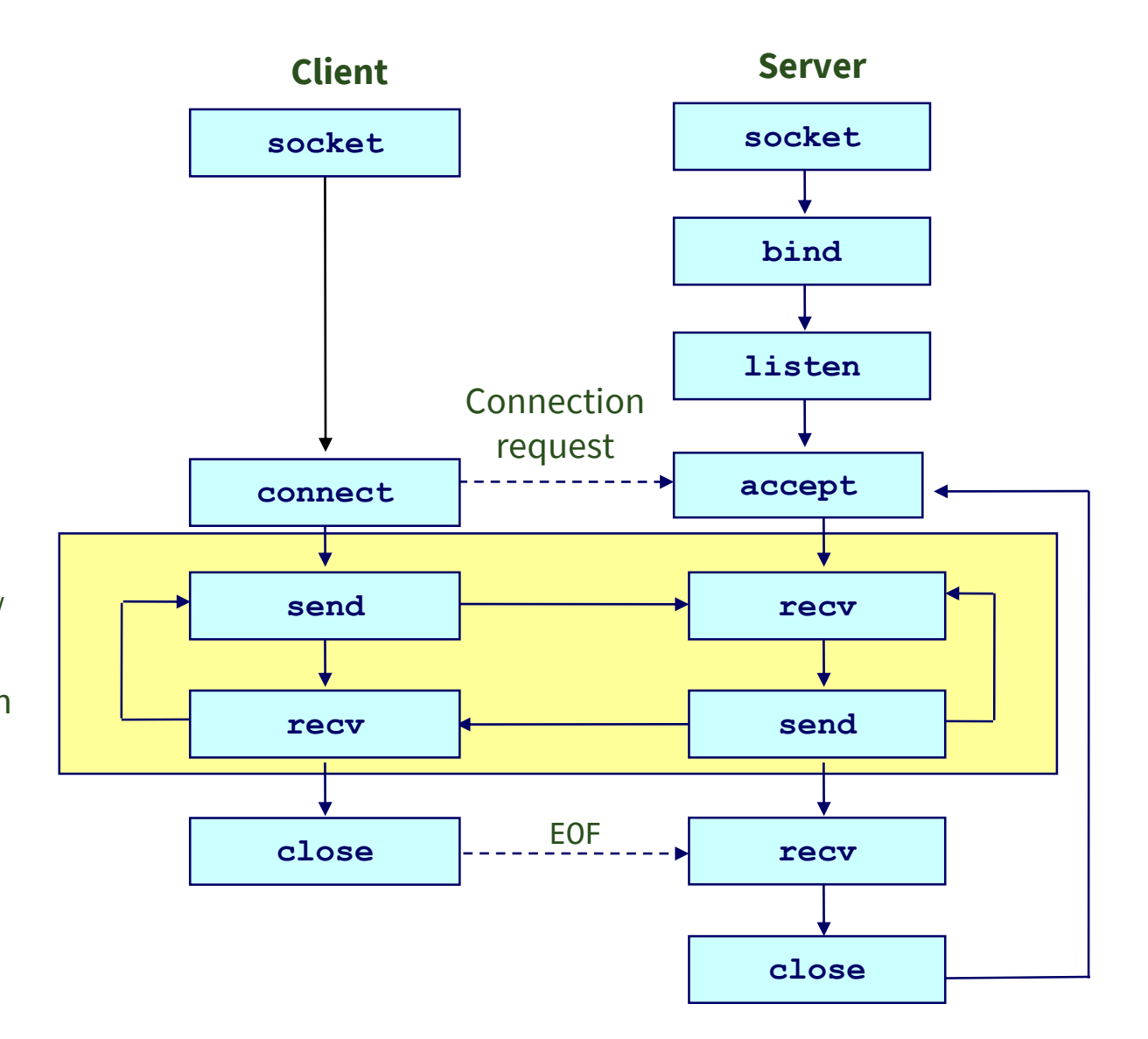

## **TCP Client overview**

- 1) Create a socket with the socket() system call
- 2) Connect the socket to the address of the server using the connect() system call
- 3) Send and receive data

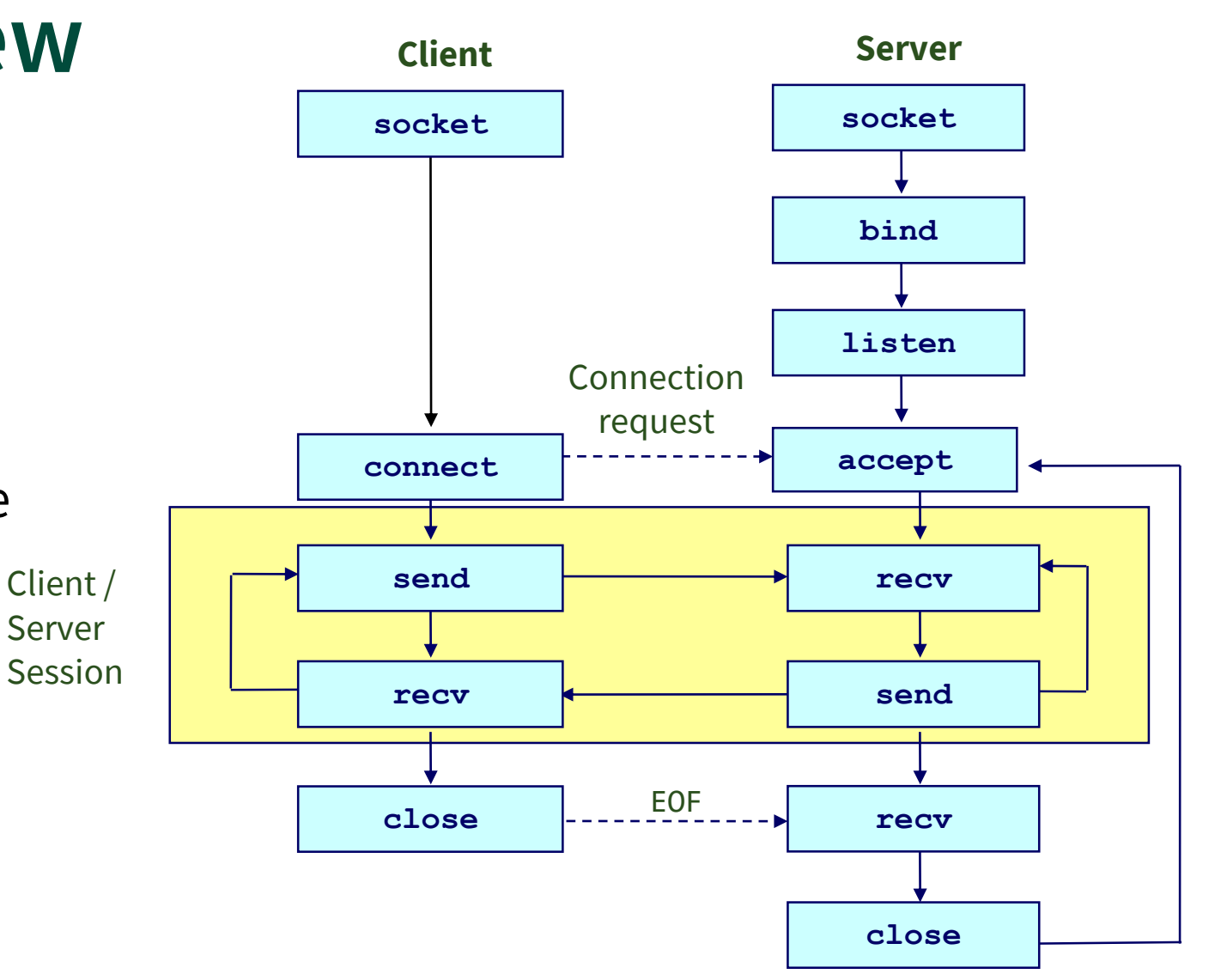

## **Client-server communication overview - UDP**

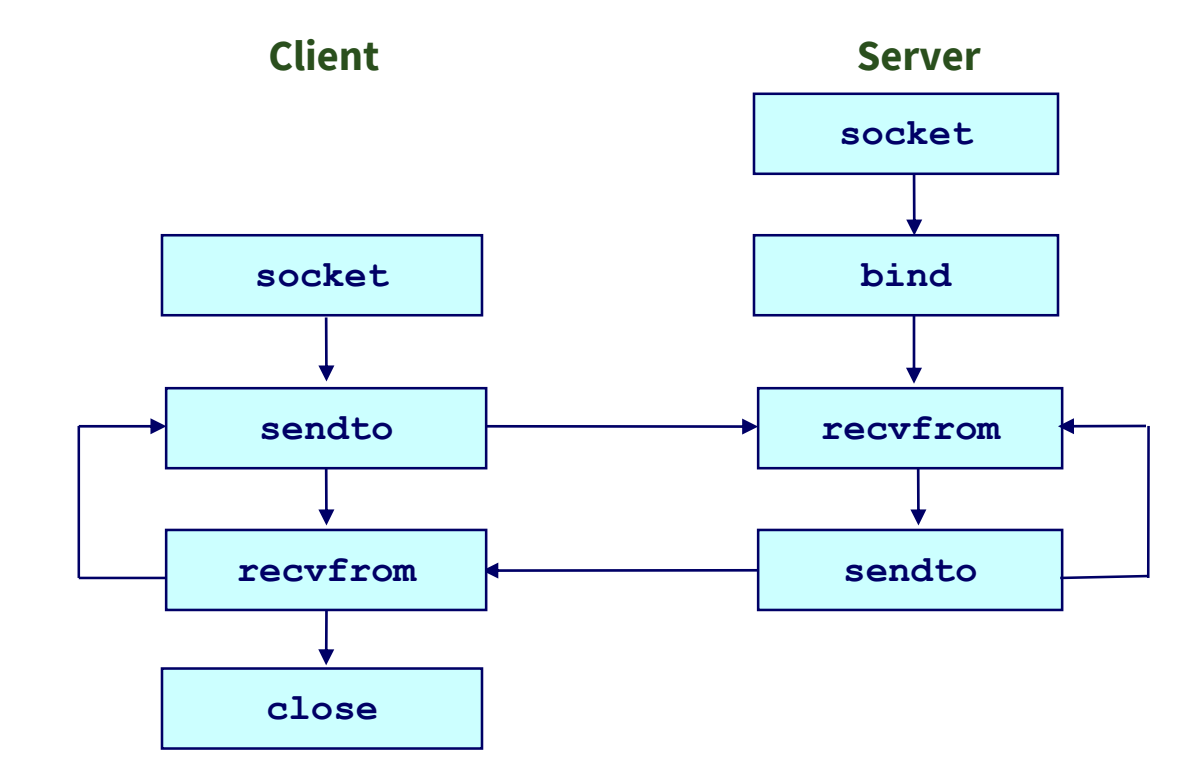

## **Server: step 1**

• Create a socket with the socket () system call

#### **int socket(int** *domain***, int** *type***, int** *protocol***);**

- *domain* communication domain (protocol family) such as AF\_INET (IPv4) or AF\_INET6 (IPv6)
- *type* communication semantics such as SOCK\_STREAM (TCP) or SOCK\_DGRAM (UDP)
- *protocol* specifies the protocol. Normally only a single protocol exists to support a particular socket type within a given protocol family, in which case protocol can be specified as 0.
- Creates an endpoint of communication.
- If successful, returns **socket file descriptor**, otherwise, returns -1

### **Server: step 1 example**

• Create TCP socket

```
int fd = socket(AF_INET, SOCK_STREAM, 0);
if (fd == -1) {
    printf("Error creating socket"); 
    exit(0);
}
```
• Create UDP socket

```
int fd = socket(AF_INET, SOCK_DGRAM, 0);
if (fd == -1) {
    printf("Error creating socket"); 
    exit(0);}
```
## **Server: step 2**

Generic descriptor for any kind of socket

• Bind the socket to an address using the bind ( $\sqrt{\frac{1}{1}}$  system call

int bind(int *sockfd*, const struct sockaddr \**addr*, socklen\_t *addrlen*);

- *sockfd* is the socket file descriptor (returned by socket())
- *addr* is a pointer to the structure *struct sockaddr* (generic data type for address) which contains the host IP address and port number to bind to
- *addrlen* is the length of what addr points to

- Binding means associating and reserving a port number for use by the socket
- If successful, returns 0, otherwise, returns -1

struct sockaddr Struct specific to IPV4 protocol based communication

• struct sockaddr in in IPy4 (included the <netinet/in.h> header)

```
struct sockaddr in {
    short sin family; // AF INET
    unsigned short sin port; // port number
    struct in_addr sin_addr; // Internet address in 
                             //network byte order
}; 
struct in_addr { 
   unsigned long s_addr; // IPv4 address in network 
                            //byte order
};
```
## **Host and network byte order**

• Little-endian and big-endian issue?

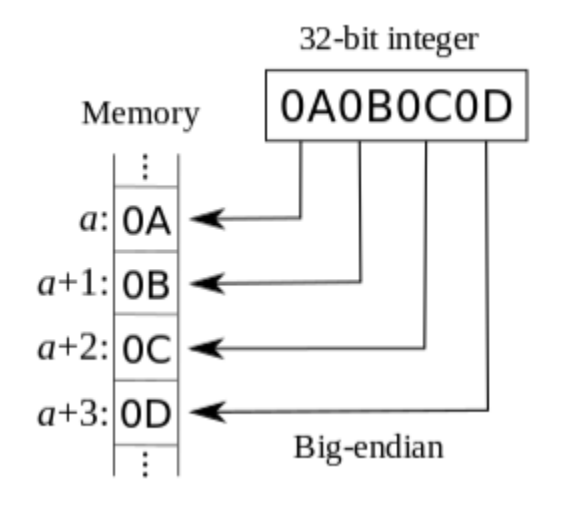

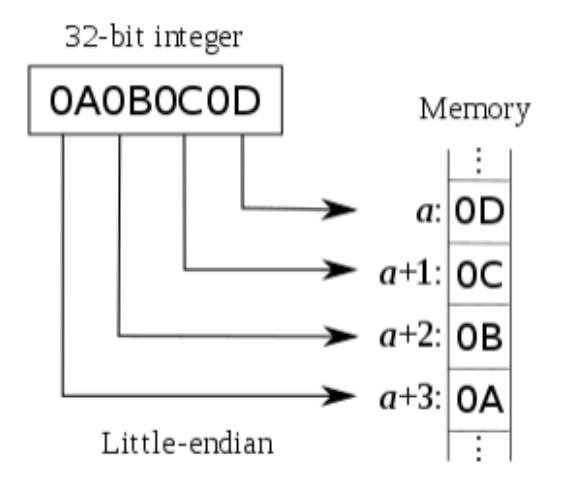

A big-endian system stores the most significant byte of a word at the smallest memory address and the least significant byte at the largest.

A little-endian system, in contrast, stores the leastsignificant byte at the smallest address.

## **Host and network byte order**

- Byte ordering also matters in network communication
	- Host and network may differ in byte ordering
	- Host byte order may be little-endian or big-endian
	- Network byte order is always big-endian
- Functions for converting between host and network byte order without having to first know what method is used for the host byte order::

```
uint32 t htonl(uint32 t hostlong);
uint16 t htons(uint16 t hostshort);
uint32 t ntohl(uint32 t netlong);
uint16_t ntohs(uint16_t netshort);
```
#### **Server: step 2 example**

```
int fd = socket(AF INET, SOCK STREAM, 0);
…
```

```
struct sockaddr_in addr;
addr.sin family = AF INET;
addr.sin port = htons(1234); // port 1234
addr.sin addr.s addr = INADDR ANY; // any address
```

```
if (bind(fd, (struct sockaddr *)&addr, sizeof(addr))<0) { 
    printf("Error binding socket"); 
    exit(0);}
```

```
struct sockaddr in {
    short sin family;
    unsigned short sin_port; 
    struct in_addr sin_addr; 
}; 
struct in addr \{unsigned long s_addr; 
};
```
## **Server: step 3**

• Listen for connections with the listen() system call

#### **int listen(int** *sockfd***, int** *backlog***);**

- *sockfd* is the socket file descriptor (returned by socket())
- *backlog* is the maximum number of pending connections to allow for this socket
	- SOMAXCONN is defined as the number of maximum pending connections allowed by the operating system
- If successful, returns 0, otherwise, returns -1

#### **Server: step 3 example**

```
int fd = socket(AF INET, SOCK STREAM, 0);
\bullet\bullet\bulletif(listen(fd, SOMAXCONN) < 0) {
    printf("Error listening for connections"); 
    exit(0);}
```
### **Server: step 4**

• Accept a connection with the accept () system call

#### **int accept(int** *sockfd***, struct sockaddr \****addr***, socklen\_t \****addrlen***);**

- *sockfd* is the socket file descriptor (returned by socket())
- *addr* is a pointer to the structure struct sockaddr which will contain the details of the peer socket (client)
- *addrlen* is a pointer to the length of what addr points to
- If successful, returns non-negative **socket file descriptor**, otherwise, returns -1

#### **Server: step 4 example**

```
int fd = socket(AF INET, SOCK STREAM, 0);
…
struct sockaddr_in client_addr;
int addrlen = sizeof(client_addr); 
int client fd = accept(fd, (struct sockaddr *)&client addr,(socklen_t*)&addrlen);
if(client_fd < 0) {
    printf("Error accepting connection"); 
    exit(0);}
```
## **Server: step 5**

#### • **Send** and receive data

**ssize\_t send(int** *sockfd***, const void \****buf***, size\_t** *len***, int** *flags***);**

- *sockfd* is the socket file descriptor (returned by accept())
- *buf* is a pointer to buffer to be sent
- *len* is the length of buffer to be sent
- *flags* is bitwise OR of zero or more options
- Used in connection-oriented sockets (TCP)
- If successful, returns number of characters sent, otherwise, returns -1
- send(sockfd, buf, len, 0); is equivalent to write(sockfd, buf, len);

## **Server: step 5**

• **Send** and receive data

**ssize\_t sendto(int** *sockfd***, const void \****buf***, size\_t** *len***, int** *flags***, const struct sockaddr \****dest\_addr***, socklen\_t** *addrlen***);**

- *sockfd* is the socket file descriptor (returned by socket())
- *buf* is a pointer to buffer to be sent
- *len* is the length of buffer to be sent
- *flags* is bitwise OR of zero or more options
- *dest\_addr* is a pointer to the structure struct sockaddr which will contain the details of the peer socket
- *addrlen* is a pointer to the length of what dest\_addr points to
- Used in non-connection-oriented sockets (UDP)
- If successful, returns number of characters sent, otherwise, returns -1

## **Server: step 5 example using** send()

```
int fd = socket(AF INET, SOCK STREAM, 0);
…
int client fd = accept(fd, (struct sockaddr *)\& client_addr,
                       (socklen_t*)&addrlen);
…
char msg[] = "hello, world";ssize_t r = send(client_fd, msg, strlen(msg), 0);if(r < 0) {
    printf("Error sending message"); 
    close(client_fd);
    exit(0);}
```
## **Server: step 5**

#### • Send and **receive** data

**ssize\_t recv(int** *sockfd***, void \****buf***, size\_t** *len***, int** *flags***);**

- *sockfd* is the socket file descriptor (returned by accept())
- *buf* is a pointer to buffer to be received
- *len* is the length of buffer to be received
- *flags* is bitwise OR of zero or more options
- Used in connection-oriented sockets (TCP)
- If successful, returns number of characters received, otherwise, returns -1
- If peer socket is shutdown/closed, will return 0
- recv(sockfd, buf, len, 0); is equivalent to read(sockfd, buf, len);  $^{\frac{48}{48}}$

## **Server: step 5**

#### • Send and **receive** data

**ssize\_t recvfrom(int** *sockfd***, void \****buf***, size\_t** *len***, int** *flags***, struct sockaddr \****src\_addr***, socklen\_t \****addrlen***);**

- *sockfd* is the socket file descriptor (returned by socket())
- *buf* is a pointer to buffer to be received
- *len* is the length of buffer to be received
- *flags* is bitwise OR of zero or more options
- *src\_addr* is a pointer to the structure struct sockaddr which will contain the details of the peer socket
- *addrlen* is a pointer to the length of what src\_addr points to
- Used in non-connection-oriented sockets (UDP)
- If successful, returns number of characters received, otherwise, returns -1
- If peer socket is shutdown/closed, will return 0

## **Server: step 5 example using** recv()

```
int fd = socket(AF INET, SOCK STREAM, 0);
…
int client_fd = accept(fd, (struct sockaddr *)& client_addr, 
                         (socklen_t*)&addrlen);
…
char incoming[100];
ssize_t r = \text{recv}(\text{client\_fd}, \text{ incoming}, 100, 0);if(r <= 0) {
    printf("Error receiving message"); 
    close(client_fd);
    exit(0);}<br>}
// Do something with receiving message
printf("Received message: %s", incoming);
```
# **Client: step 1**

- Create a socket with the socket() system call
- Same as server step 1

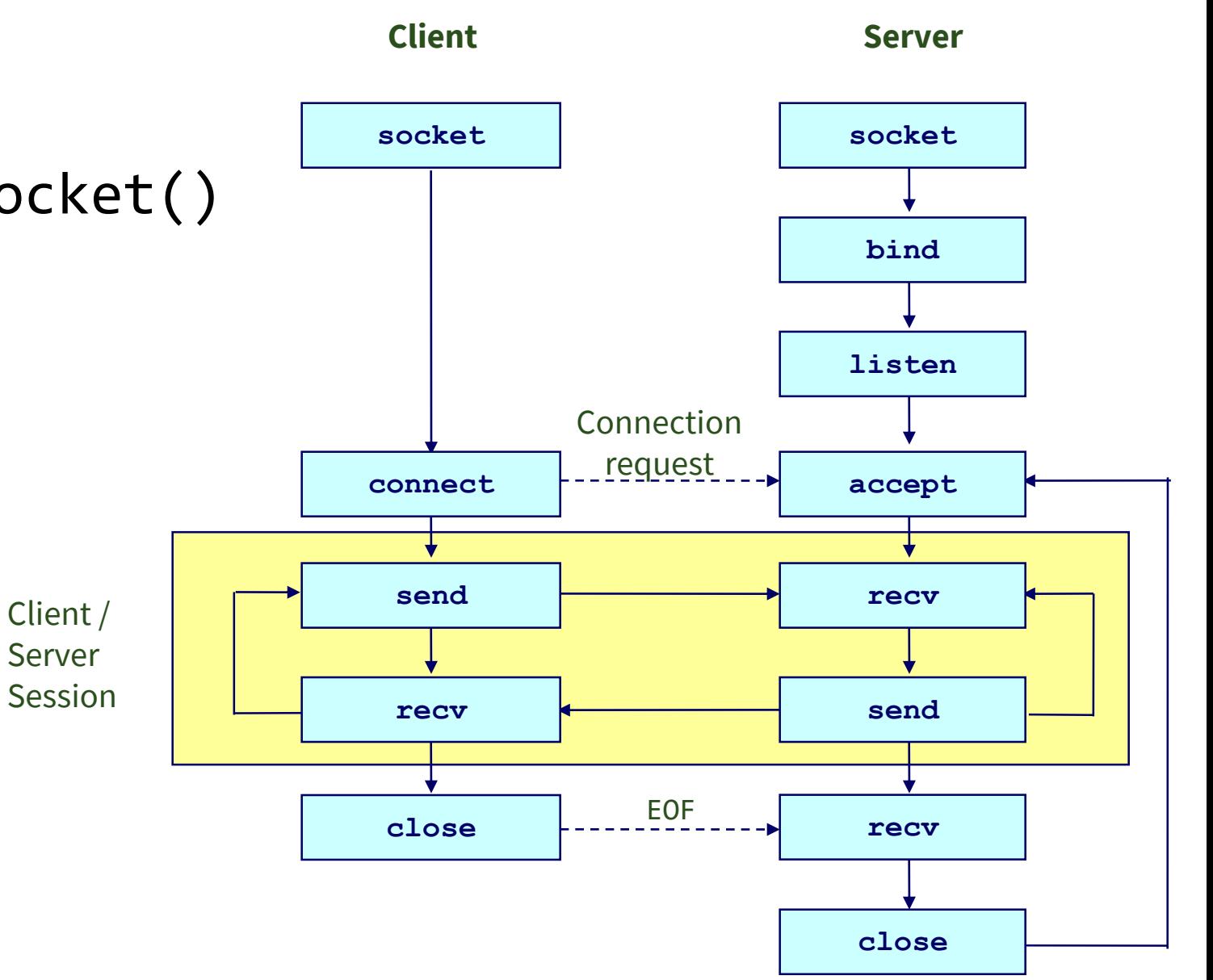

# **Client: step 2**

- Connect the socket to the address of the server using the connect () system call
	- This step is only required for connection-oriented sockets (TCP)

**int connect(int** *sockfd***, const struct sockaddr \****addr***, socklen\_t** *addrlen***);**

- *sockfd* is the socket file descriptor (returned by socket())
- *addr* is a pointer to the structure struct sockaddr which will contain the details of the server socket
- *addrlen* is a pointer to the length of what addr points to
- If successful, returns 0, otherwise, returns -1

## **Client: step 3**

- Send and receive data
- Same as server step 5

# **Closing a socket**

• Socket must be closed after its use

**int shutdown(int** *sockfd***, int** *how***);**

#### **int close(int** *sockfd***);**

- *sockfd* is the socket file descriptor (returned by socket())
- *how* can either be SHUT RD (further receptions disallowed), SHUT WR (further transmissions disallowed), or SHUT RDWR (further receptions and transmissions disallowed)
- Shutdown blocks communication without destroying the socket, close blocks the communication and destroys the socket.
- If successful, returns 0, otherwise, returns -1

#### **Next Lecture**

• Process Management System calls